# S E R V I C E N O T E

SUPERSEDES: NONE

# J3915A V-Series WANProbe

**Serial Numbers:** US38290000 / US38291141

# J3915A V-Series WANProbe could interfere with normal WAN link operation.

To Be Performed By: Agilent-Qualified Personnel

### Parts Required:

| P/N         | <b>Date Code</b> | Description   | <b>Quantity Required</b>                                    |
|-------------|------------------|---------------|-------------------------------------------------------------|
| J3915-66501 | A-3902-0801      | PCBA-V Series | For Opt. #205 - 1<br>For Opt. #206 - 2<br>For Opt. #207 - 3 |

#### **Situation:**

Under certain circumstances when the J3915A is used in combination with the V.35 Y-Cable to monitor a V.35 interface between a router and a DSU/CSU, the operation of the link can be adversely affected. When the J3915A is attached to the link, either the link stops functioning or 90% or more of the frames are errored.

All J3915A's within the specified serial number range must have the modification recommended in this service note applied!

Continued

DATE: March 1999

## **ADMINISTRATIVE INFORMATION**

| SERVICE NOTE CLAS        | SSIFICATION:                                                                            |                                                  |  |  |
|--------------------------|-----------------------------------------------------------------------------------------|--------------------------------------------------|--|--|
| MODIFICATION RECOMMENDED |                                                                                         |                                                  |  |  |
| ACTION<br>CATEGORY:      | <ul><li>■ IMMEDIATELY</li><li>□ ON SPECIFIED FAILURE</li><li>□ AGREEABLE TIME</li></ul> | STANDARDS:  LABOR 1.0 Hours                      |  |  |
| LOCATION<br>CATEGORY:    | ☐ CUSTOMER INSTALLABLE ☐ ON-SITE ☐ SERVICE CENTER                                       | SERVICE RETURN USED RETURN PARTS: SCRAP SEE TEXT |  |  |
| AVAILABILITY:            | PRODUCT'S SUPPORT LIFE                                                                  | AGILENT RESPONSIBLE UNTIL: March 2001            |  |  |
| AUTHOR: DH               | ENTITY: 0801                                                                            | ADDITIONAL INFORMATION:                          |  |  |

© 1999 AGILENT TECHNOLOGIES PRINTED IN U.S.A.

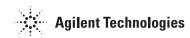

Page 2 Service Note J3915A-01

#### **Solution / Action:**

#### **International customers:**

Please call your local Agilent Sales and Service Office for Return-to-Agilent (service center) or onsite repair.

#### **Domestic Customers (U.S. only):**

We have established an in-factory process which will give you the most rapid turnaround. Please call 719-531-4366 to arrange returning unit(s) to Agilent for repair. If there are reasons which prevent you from sending units to the Agilent Sales/Service Center, please call 719-531-4372 to arrange to have the units repaired on site. For service center requests, please call the U.S. Instrument Support Center @ 1-800-403-0801. Agilent Service Centers;

- 1. Call NMX Hardware Product Support and request the required parts on an "as needed" basis. Please do not request parts for stocking!
- Replace all J3915-66501's (no date code), with J3915-66501 Date coded A-3902-0801 or greater.
- 3. Attach the EC:01 label which is included with the replacement J3915-66501 to the rear panel of the J3915A. The label should be placed above the RJ-45 100base-TX connector and to the right side of any option labels that may be applied to the J3915A.
- 4. Return the removed J3915-66501's to the NSTD/NMX Division as soon as possible. Please return, Attention to: NMX Hardware Support.